### **BAB III**

#### **METODE PENELITIAN**

Pada penelitian ini dilakukan pemodelan panel surya menggunakan pendekatan tiga dioda. Dalam melakukan penelitian ini digunakan beberapa metode yang nantinya akan dibandingkan untuk mengetahui hasil setiap metode yang paling akurat mendekati nilai parameter yang dihasilkan dari pengukuran. Berikut model penelitian yang secara garis besar pada gambar 3.1 berikut.

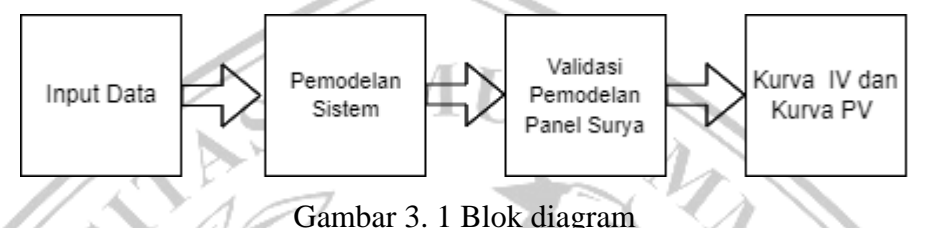

Pada diagram blok sudah terdapat beberapa tahapan-tahapan penelitian yang akan dilaksanakan. Tahap pertama berupa Input Data yang di dalamnya berisikan parameter-parameter seperti  $I_{ph}$ ,  $I_s$ ,  $R_s$ , dan  $R_p$ . Tahap kedua berupa Pemodelan sistem yang di mana akan berisi proses perhitungan dari hasil simulasi pada Matlab dengan beberapa metode yang digunakan sebagai perbandingan satu sama lainya. Tahap ketiga yaitu validasi pemodelan Panel Surya yang berupa perbandingan besar eror parameter yang didapatkan dari hasil simulasi yang nanti akan dibandingkan dengan hasil pengukuran pada Panel Surya untuk mencari keakuratan atau nilai terbaik yang mendekati hasil pengukuran Panel Surya. Tahap akhir berupa outputan yang menghasilkan kurva karakteristik arus terhadap tegangan (IV) dan daya terhadap tegangan (PV).

# **3.1 Input Data**

Adapun beberapa parameter-parameter yang digunakan sebagai acuan untuk menghasilkan kurva karakteristik IV dan kurva karakteristik PV. Yang dimana parameter ini akan menjadi input pada rumus-rumus yang ada dalam pemodelan panel surya tersebut.

| Tegangan pada Pmax (Vmax)                  | 32.92 V                    |
|--------------------------------------------|----------------------------|
| Arus pada Pmax ( <i>Imax</i> )             | 5.48 A                     |
| Tegangan rangkaian terbuka (Voc)           | 39.80 V                    |
| Arus hubung singkat (Isc)                  | 8.63A                      |
| Resistensi seri (Rs)                       | $0.221 \Omega$             |
| Resistensi shunt (Rsh)                     | $415.405 \Omega$           |
| Arus hubung singkat pada sel ( <i>Ki</i> ) | 0.0032A                    |
| Temperatur $(T)$                           | 25                         |
| Faktor idealitas $(n)$                     | 1.3                        |
| Energi celah pita $(Ego)$                  | 1.1                        |
| Jumlah sel seri $(Ns)$                     | 54                         |
| Konstanta Boltzman $(k)$                   | $1.38 \times 10^{-23}$ J/K |
| Muatan elektron $(q)$                      | $1.6 \times 10^{-19}C$     |

Tabel 3.1 Parameter pemodelan panel surya berbasis persamaan

## **3.2 Pemodelan Sistem**

Setelah data-data yang diperlukan sudah didapatkan maka akan dilanjutkan dengan mengolah data dengan menginputkan data-data terseut kedalam MATLAB. Yang akan dilakukan simulasi pada Matlab yang dimana simulasi akan dilakukan dengan simulink algoritma, dengan cara memasukkan persamaan parameter-parameter yang telah dihitung kedalam matlab, sehingga akan menghasilkan bentuk kurva I(V) dan P(V) dari Panel Surya dan akan ditemukan titik optimasi tertinggi dari karakteristik kurva . Pada penelitian ini metode yang akan diambil menggunakan software Matlab. Tahapan awal yang dimana akan menghitung atau menentukan parameter  $I_{ph}$  dan  $I_o$  dengan menggunakan rumus (2.3) dan (2.6), sedangkan  $R_s$  dan  $R_p$  akan dihitung secara numerik menggunakan metode dari penelitian sebelumnya.

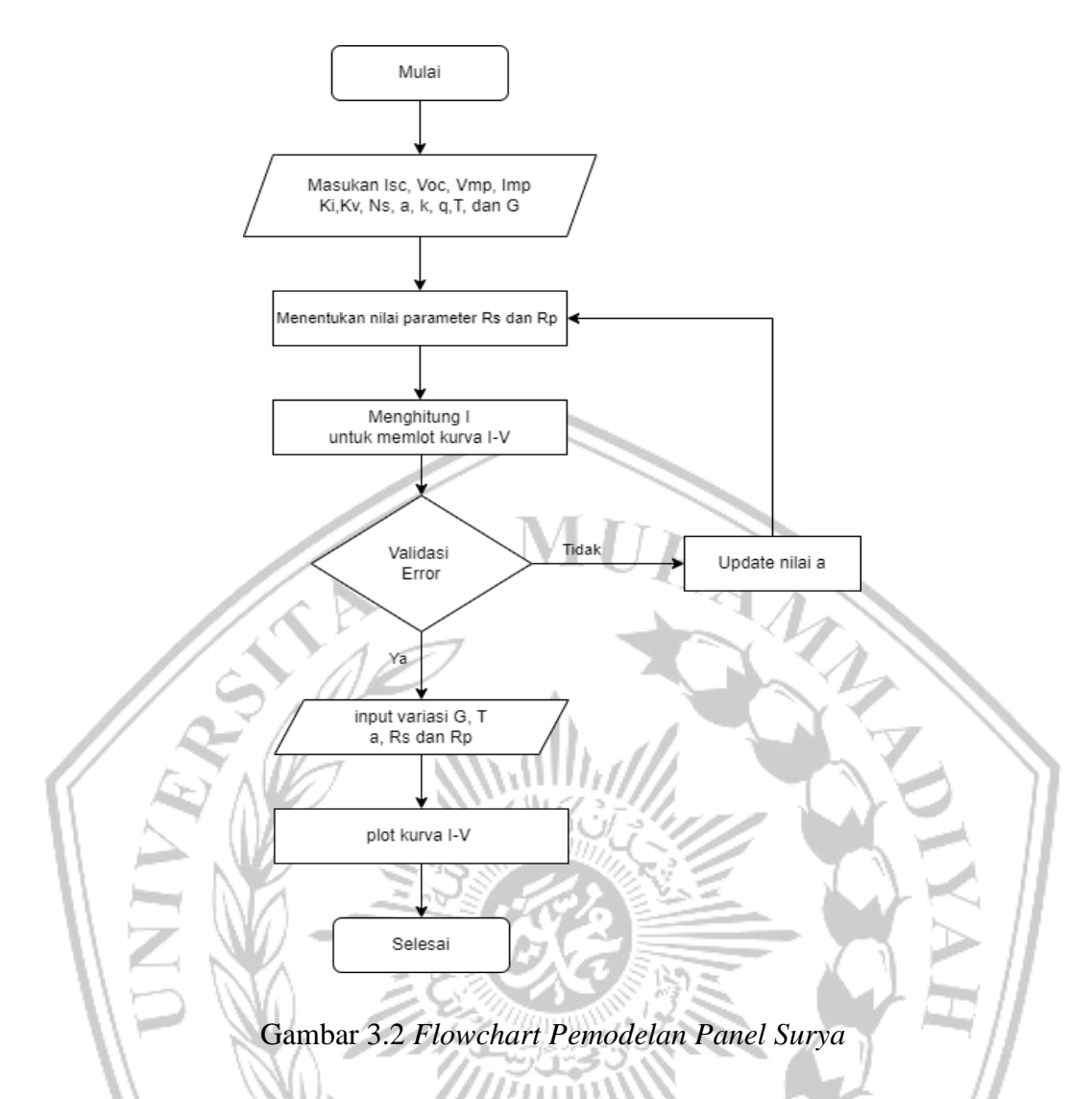

Metode akan dilakukan dengan mencocokan  $P_{mp}$  pada kurva I(V) model  $P_{mp,m}$  dengan daya daya maksimum pada eksperimen  $P_{mp,e}$  dalam keaadan kondisi yang standar. Maka menggunakan persamaan  $P_{mp,m} = V_{mp,m} \times I_{mp,m}$ , yang dimana  $V_{mp,m}$  merupakan tegangan maksimum pada model dan  $I_{mp,m}$  merupakan arus maksimum pada model. Sedangkan  $R_p$  [7].

$$
R_p = (V_{mp,m}(V + IR_s))/(V_{mp,m}(I_{ph} - I_{01} \left[ \exp\left(\frac{V + IR_s}{a_1 N_s V_T}\right) - 1 \right]) - I_{02} \left[ \exp\left(\frac{V + IR_s}{a_2 N_s V_T}\right) - 1 \right] - I_{03} \left[ \exp\left(\frac{V + IR_s}{a_3 N_s V_T}\right) - 1 \right] - \left(\frac{V + IR_s}{R_p}\right) - P_{mp,m}) \tag{3.1}
$$

Dengan memiliki kondisi awal  $R_s$  dan  $R_p$  yaitu

$$
R_{S0} = 0 \tag{3.2}
$$

$$
R_{p0} = \left[\frac{v_{mp}}{I_{sc} - I_{mp}}\right] - \left[\frac{v_{oc} - v_{mp}}{I_{mp}}\right]
$$
(3.3)

#### **3.3 Validasi Pemodelan Panel Surya**

Tahap berikutnya dilakukan validasi dengan melakukan perbandingan dari hasil simulasi yang menggunakan 3 metode dengan cara menentukan hasil terbaik atau hasil dengan nilai yang terdekat dari nilai pengukuran.

Adapun menggunakan metode matematika numerik dengan persamaan :

$$
M = \frac{dV}{dt} \quad (I = 0)
$$
 (3.4)

 $M$  ini adalah kemiringan atau slope pada tegangan , dan nilai  $M$  digunakan sebagai penghitung dari  $I_{ph}$ ,  $I_o$ ,  $V_t$ , dan  $R_s$ 

$$
M = \frac{V_{oc}}{l_{sc}} (k_1 \frac{I_{pmax} V_{pmax}}{l_{sc} V_{oc}} + k_2 \frac{V_{pmax}}{V_{oc}} + k_3 \frac{I_{pmax}}{l_{sc}} + k_4)
$$
(3.6)  

$$
R_s = -M \frac{I_{sc}}{I_{pmax}} + \frac{V_{pmax}}{I_{pmax}} (1 - \frac{I_{sc}}{I_{pmax}})
$$
(3.7)

Nilai k merupakan konstanta yang dihasilkan dari penelitian, dan nilai  $k$ merupakan hasil dari turunan metode matematika numerik. Dan setelan mendapatkan nilai  $M$  (slope), maka untuk menghasilkan nilai dari parameter parameter seperti  $R_s$  maka digunakanlah rumus(13). Sedangkan untuk mengetahui nilai  $V_t$  maka menggunakan persamaan sebagai berikut :

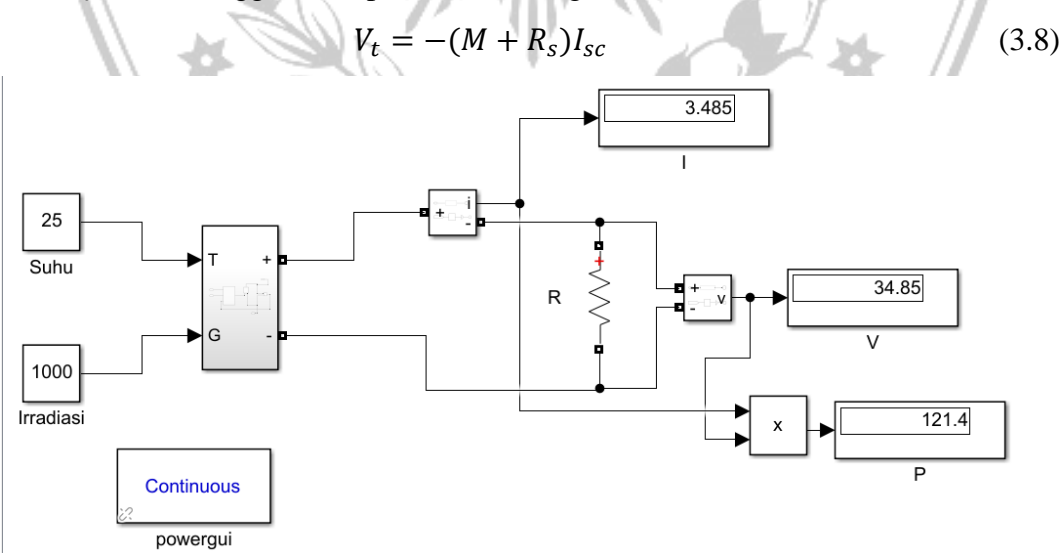

Gambar 3.3 Rangkaian Simulink sistem pemodelan panel surya.

Pemodelan panel surya dalam Simulink melibatkan pembuatan model matematis dari panel surya dan integrasinya ke dalam lingkungan simulasi Simulink. Model matematis ini mencakup karakteristik elektrik dari panel surya, seperti hubungan antara arus dan tegangan pada kondisi tertentu, efisiensi konversi energi, dan respon terhadap intensitas cahaya matahari yang berubah-ubah. Selain itu, pemodelan juga dapat mencakup faktor-faktor lingkungan seperti suhu dan kondisi cuaca yang mempengaruhi kinerja panel surya.

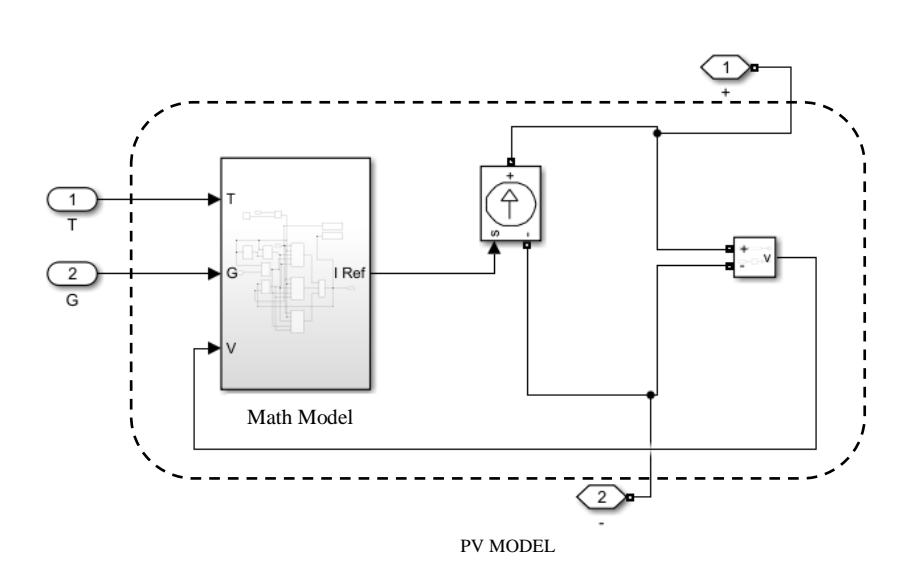

# Gambar 3.4 Rangkaian simulink untuk subsistem PV modul.

Model Simulink untuk subsistem modul PV memberikan gambaran rinci tentang komponen utama sistem tenaga surya. Dengan menganalisis perilaku dan interaksi komponen-komponen ini dalam kondisi pengoperasian yang berbeda, kita dapat memperoleh wawasan berharga mengenai kinerja dan efisiensi sistem tenaga surya, yang pada akhirnya mengarah pada pengembangan solusi tenaga surya yang lebih efektif dan anda

$$
I = I_{ph} - I_{01} \left[ \exp\left(\frac{V + IR_S}{a_1 N_S V_T}\right) - 1 \right]
$$

$$
-I_{02} \left[ \exp\left(\frac{V + IR_S}{a_2 N_S V_T}\right) - 1 \right]
$$
(3.9)

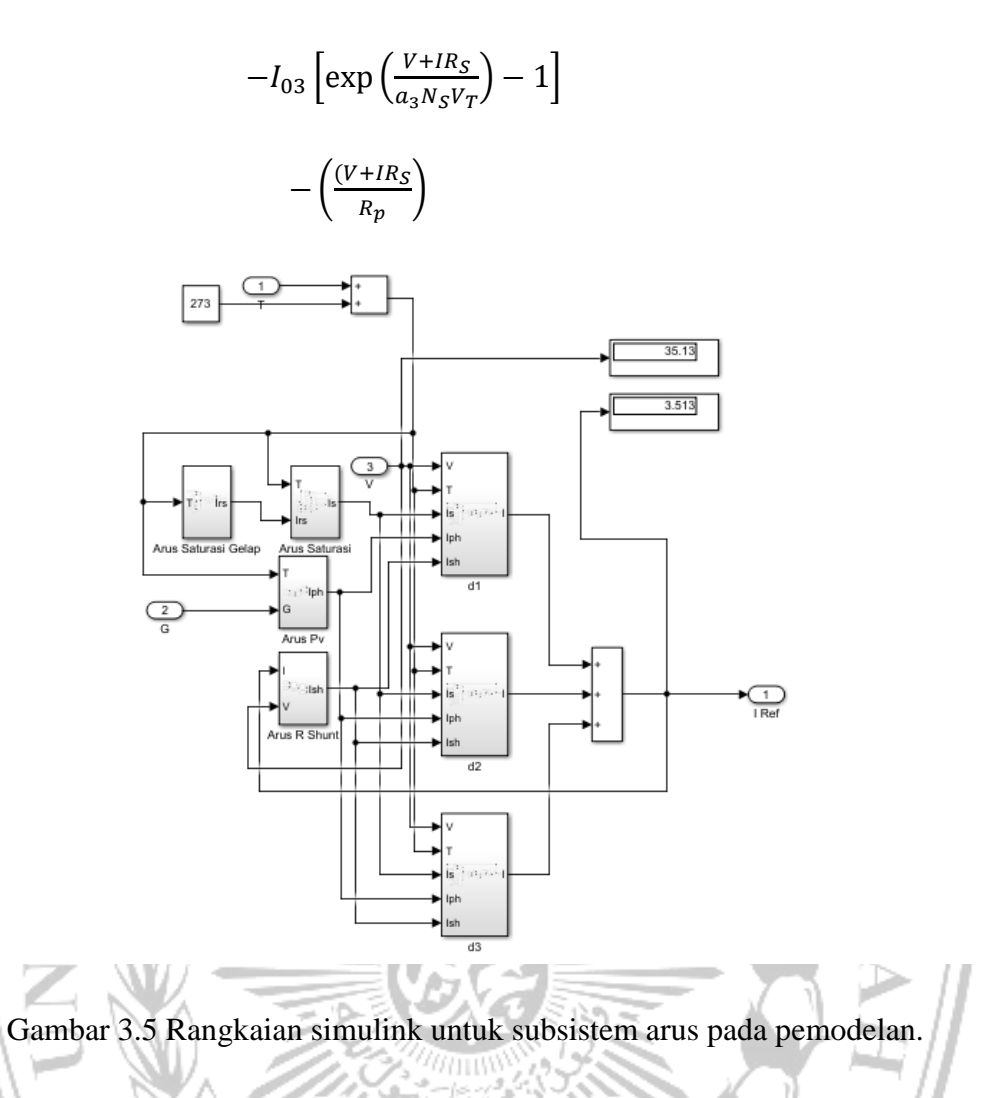

Sistem kontrol yang mempertahankan aliran arus konstan melalui loop tertutup dengan membandingkan arus yang diukur dengan nilai referensi dan menghasilkan sinyal kesalahan untuk mengatur arus. Dalam Simulink, subsistem loop saat ini dapat dimodelkan menggunakan berbagai blok dan komponen, seperti yang ditunjukkan pada diagram

$$
I_{sh} = \frac{v + IR_S}{R_{sh}}
$$
(3.10)

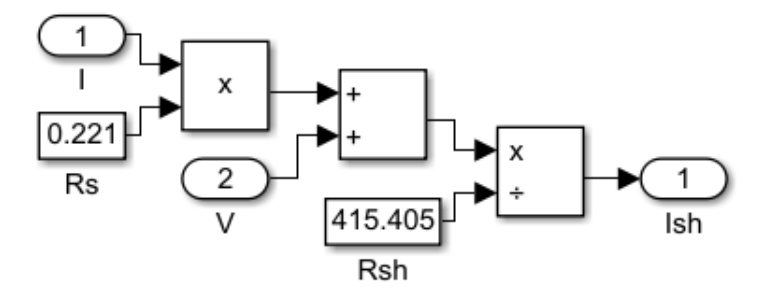

Gambar 3.6 Rangkaian Simulink untuk blok subsistem arus shunt.

Blok subsistem arus shunt dirancang untuk mewakili arus shunt dalam sistem kelistrikan. Ini adalah elemen nonlinier yang menghitung arus shunt yang mengalir melalui sumber yang dikontrol dalam rangkaian. Blok ini memperhitungkan tegangan pada elemen shunt dan arus melalui sumber yang dikontrol. Dengan mempertimbangkan karakteristik nonlinier elemen shunt, blok tersebut dapat secara akurat mewakili perilaku rangkaian listrik yang mengandung arus shunt.

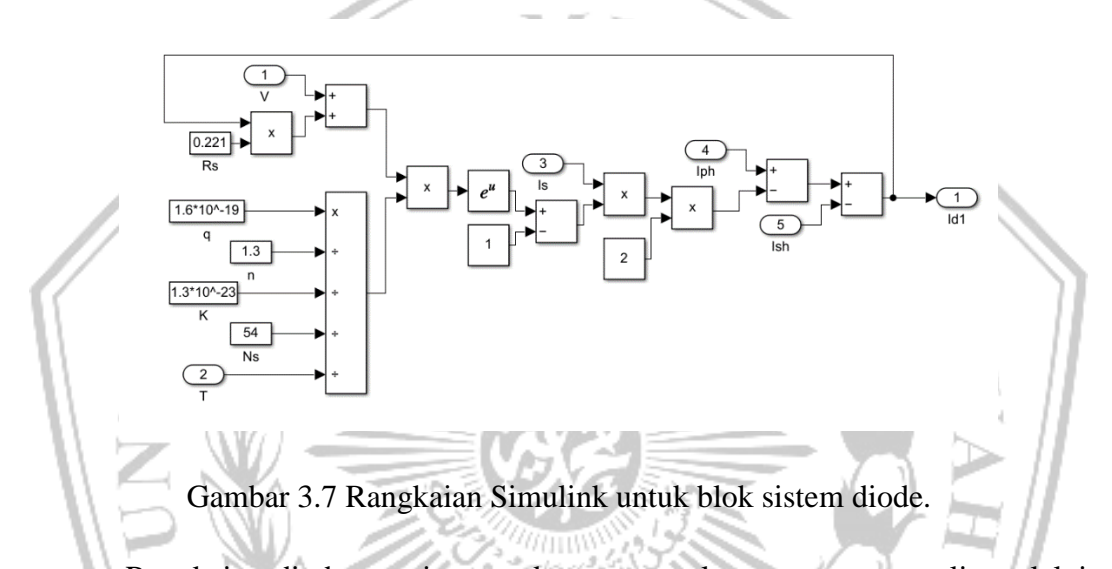

Rangkaian dioda, penting untuk mengontrol arus yang mengalir melalui dioda untuk memastikan fungsi dan efisiensinya. Kontrol arus pada rangkaian dioda dapat dicapai dengan menggunakan berbagai teknik, seperti kontrol umpan balik dan kontrol mode arus

$$
Irs = Isc / [exp(oc NsAKT) - 1]
$$
\n(3.11)

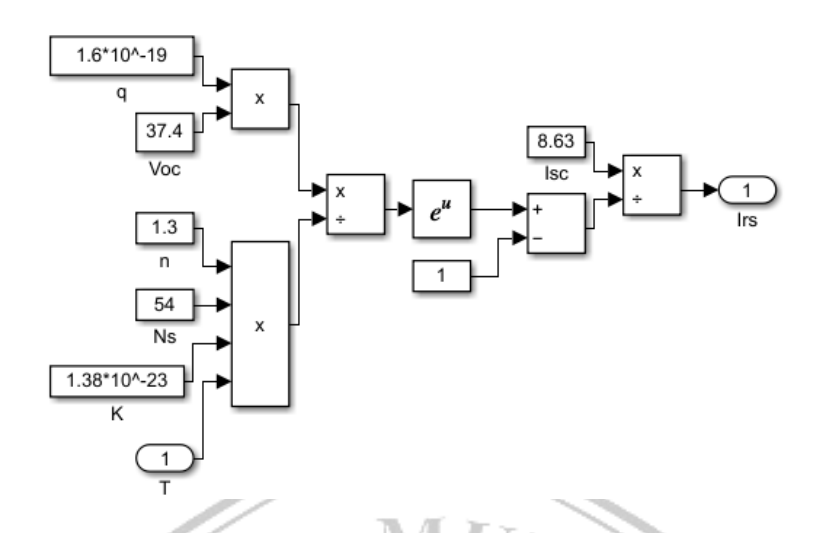

Gambar 3.8 Rangkaian Simulink untuk membalikkan arus saturasi.

Arus saturasi adalah arus listrik yang mencapai nilai maksimumnya dan tidak dapat meningkat lebih jauh, sehingga kepadatannya akan mengubah arah alirannya.

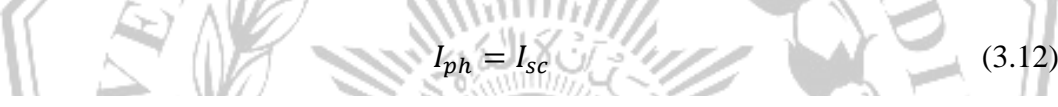

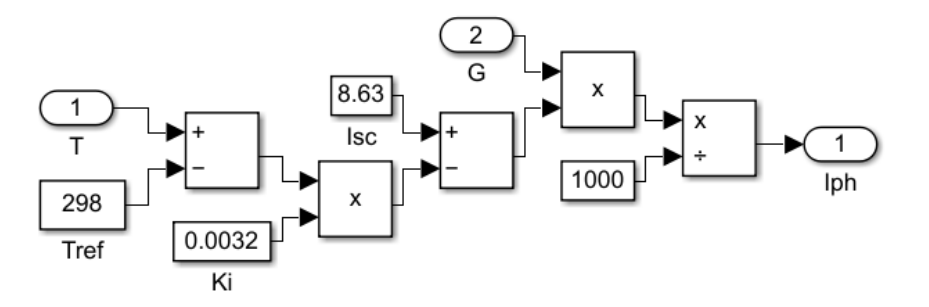

Gambar 3.9 Rangkaian Simulink untuk sumber arus panel surya.

Arus cahaya (Iph) Ini adalah arus yang dihasilkan sebagai respons terhadap paparan cahaya matahari. Iph berhubungan secara langsung dengan iradiasi matahari yang diterima oleh panel surya.

Untuk mengetahui nilai  $I_0$  maka menggunakan rumus :

$$
I_0 = I_{sc} e^{\frac{-V_{oc}}{V_t}}
$$
\n
$$
(3.13)
$$

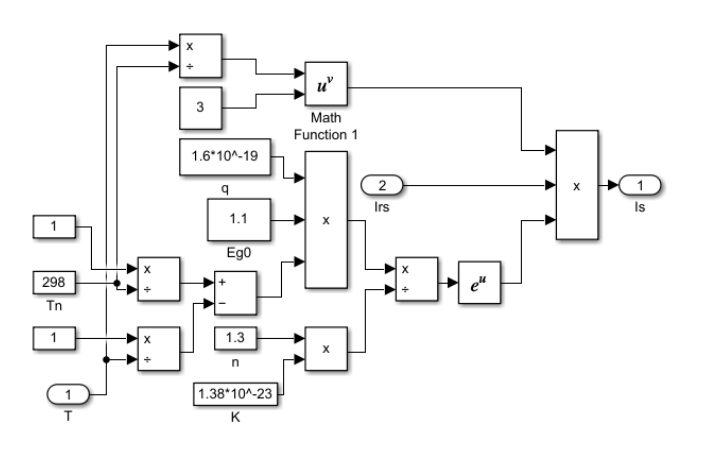

Gambar 3.10 Rangkaian Simulink untuk arus saturasi diode Arus dioda jenuh adalah arus non-linier yang mengalir melalui dioda ketika berada dalam keadaan bias maju. Arus yang melalui dioda tetap konstan dan sama dengan arus saturasi, berapapun tegangan yang melintasi dioda.

# **3.4 Kurva Karakteristik IV dan PV**

Tahap selanjutnya atau tahap terakhir yaitu dengan melakukan pengamatan pada hasil keluaran atau outputan yang berupa kurva karakteristik arus terhadap tegangan (IV) dan kurva karakteristik daya terhadap tegangan (PV). Yang kemudian akan dilakukan analisa data dan pembahasan mengenai hasil yang didapat dari hasil pemodelan panel surya ini.

Adapun karakteristik kurva arus terhadap tegangan ini dilakukan sebuah pengamatan dengan adanya parameter-parameter pada kurva arus terhadap tegangan (IV) adalah seperti arus hubung singkat  $I_{SC}$ , tegangan rangkaian terbuka  $V_{OC}$ , daya maksimum  $P_{mpp}$ , arus pada daya maksimum  $I_{mpp}$  dan tegangan pada daya maksimum  $V_{mnp}$ . Kurva karakteristik arus terhadap tegangan (IV) menampilkan secara grafis kondisi pencapaian daya keluaran maksimum pada sebuah panel surya. Kurva karakteristik arus terhadap tegangan (IV) diperoleh dengan melakukan variasi tegangan pada rangkaian dari rangkaian hubung singkat (nilai tegangan 0) hingga rangkaian terbuka (nilai tegangan maksimal) [8].